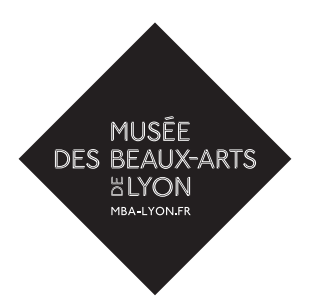

# **Une œuvre s'invite en classe**

Alfred Sisley, *Chemin montant* (1870)

### *Niveaux : Cycles 3 et 4*

Découvrir en classe une œuvre d'art à partir de sa reproduction, étudier son auteur, le contexte, l'histoire, la composition et la technique.

Dans un second temps, proposer une activité plastique à réaliser seul ou en petit groupe d'élèves (4 ou 5) pour s'approprier l'œuvre et sa signification. Présentation des différentes propositions à toute la classe. Possibilité de réaliser une production collective.

### **LE GESTE RÉVÈLE LA NATURE**

Cette proposition pédagogique permet aux élèves de s'approprier l'œuvre d'un artiste impressionniste par la peinture ; en observant et en expérimentant sa technique, les touches et la variété des couleurs, elle vise à recréer le paysage, son atmosphère et sa lumière, en petits groupes d'élèves.

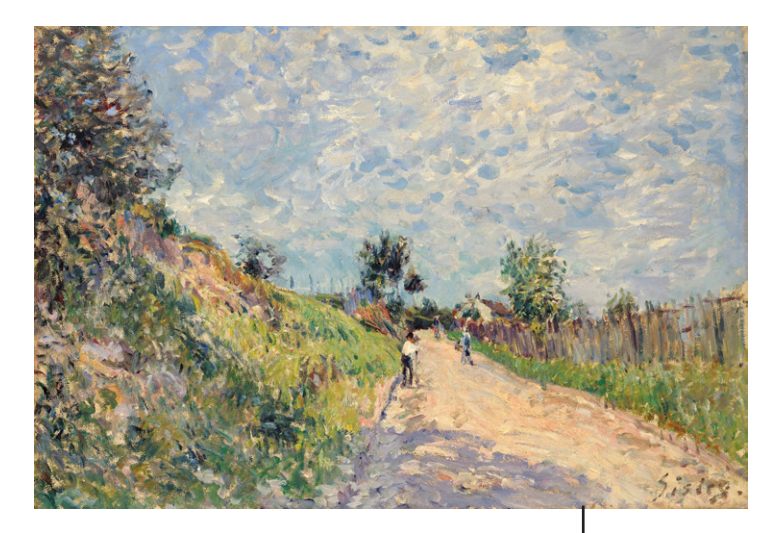

Alfred Sisley, *Chemin montant*, 1870 Image © Lyon MBA - Photo Alain Basset

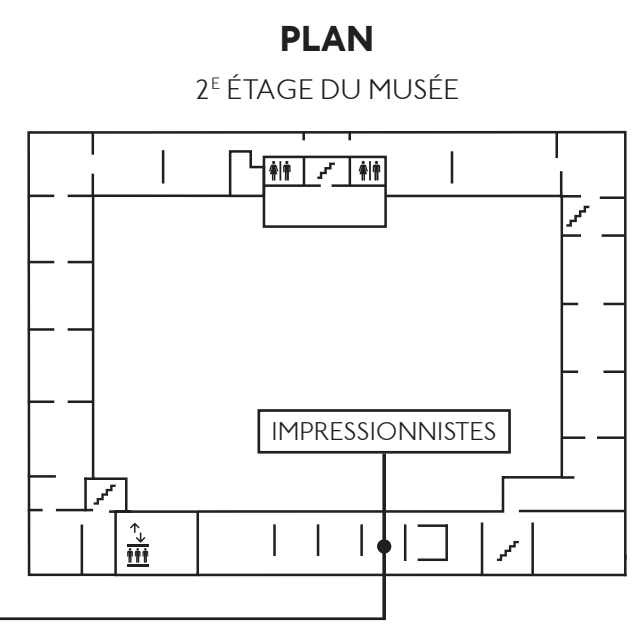

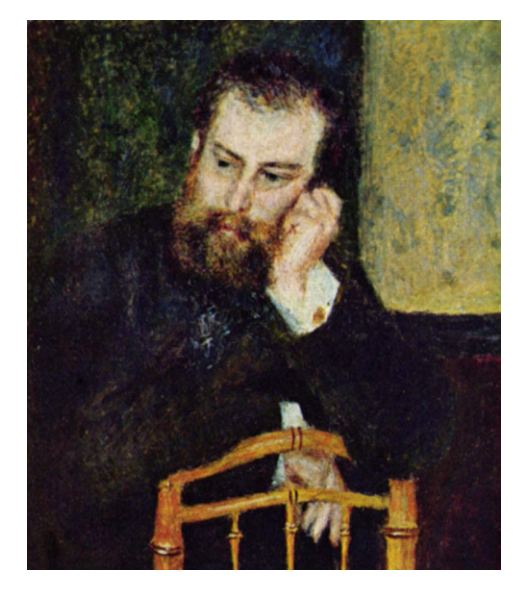

Pierre-Auguste Renoir, *Alfred Sisley,* 1874, Art Institute of Chicago, États-Unis Photo © The Yorck Project (2002)

#### **BIOGRAPHIE**

Alfred Sisley, d'origine anglaise, est né à Paris le 30 octobre 1839. À 18 ans, il part pour Londres, mais il délaisse rapidement ses études de commerce pour fréquenter les musées ! Ce sont les tableaux de paysage anglais du XIX<sup>e</sup> siècle, comme ceux de Constable et Turner, avec leurs effets atmosphériques, qui le passionnent le plus. Il convainc ses parents de devenir peintre, et, de retour à Paris, il entre dans l'atelier de Charles Gleyre, où il rencontre les futurs impressionnistes : Renoir, Monet et Bazille. Dès 1863, les quatre amis rejoignent la forêt de Fontainebleau, Chailly-en-Bière et Barbizon, pour peindre dans la nature, « sur le motif ». Sisley se consacre avec eux à la peinture de plein-air, aux impressions colorées de la lumière sur la nature, les cours d'eau et leurs reflets, les villages... Les personnages apparaissent comme des silhouettes rapidement esquissées.

La guerre de 1870 ruine sa famille, il doit quitter la capitale pour habiter de petites villes proches de la campagne, comme Marly-le-Roi, et s'installe plus tard à Moret-sur-Loing, en lisière de la forêt de Fontainebleau. Sisley participe aux expositions du groupe impressionniste, il est celui qui exprime la nature de façon la plus subtile. Ses toiles, aux couleurs lumineuses, sont solidement structurées.

Un élément fort comme un chemin, un cours d'eau, au talus bordé d'arbres, organise l'espace et conduit le regard vers l'horizon. L'atmosphère est claire et légère, les feuillages mobiles et les vastes ciels animent la composition.

« En est-il de plus magnifique et de plus mouvementé que celui qui se reproduit fréquemment en été, je veux parler du ciel bleu avec les beaux nuages baladeurs ? Quel mouvement, quelle allure, n'est-ce pas ? Il fait l'effet de la vague quand on est en mer, il exalte, il entraîne. »

À partir du début des années 1890, l'artiste entreprend un ensemble de séries, suites de tableaux représentant le même thème à des heures différentes (les vieilles maisons de Saint-Mammès, des sentiers aux Sablons, des allées du Loing...).

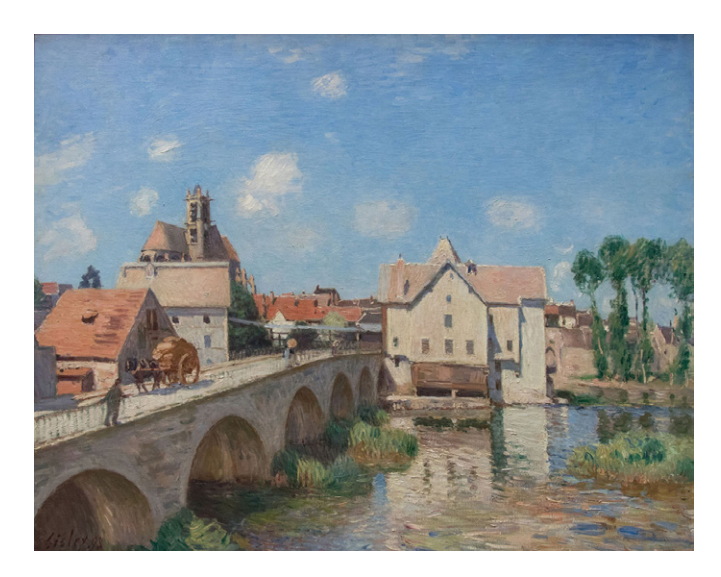

Alfred Sisley, *Le pont de Moret*, 1893, Musée d'Orsay, Paris. Photo © Droits réservés

#### **DESCRIPTION ET ANALYSE DU TABLEAU**

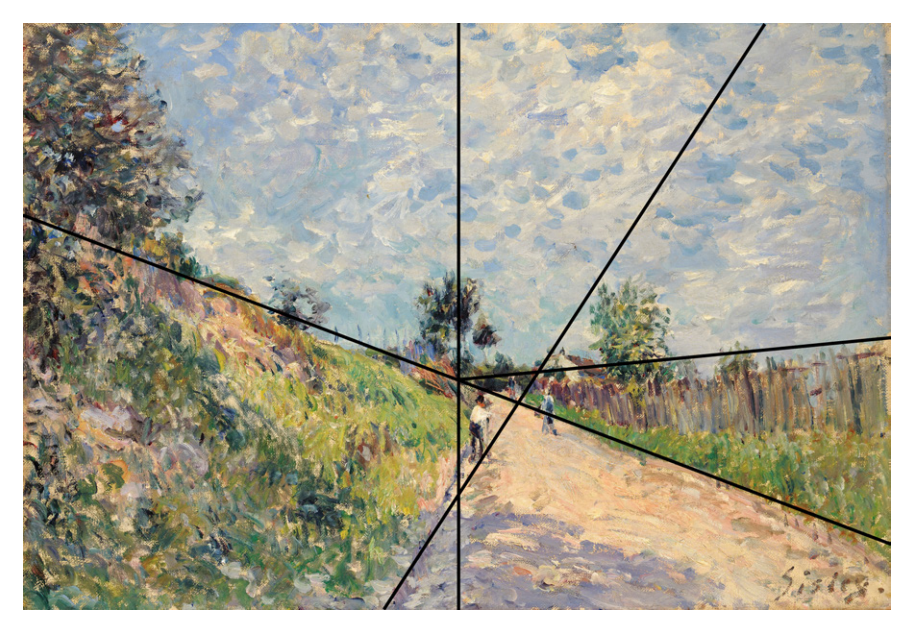

Alfred Sisley, *Chemin montant*, 1870 Image © Lyon MBA - Photo Alain Basset

- Faire réagir les élèves sur leur ressenti : climat, température, météo, vent, saison. Par quel élément le peintre traduit-il ces effets atmosphériques ? Exprimer l'intensité de la lumière ce jour-là, les contrastes de couleurs qui projettent dans un climat estival. Le ciel est moucheté de nuages légers qui traduisent l'air ambiant et la chaleur.
- Composition : suivre les lignes de structure et de fuite : bords du chemin, sommet du talus et de la palissade. Celles-ci créent un effet de profondeur et se rejoignent à l'horizon. Le ciel occupe la moitié de la toile. Un petit arbre marque le centre du tableau. La silhouette du personnage est positionnée dans un triangle formé par le croisement de toutes les lignes

#### • Couleurs et gestes :

Observer le tableau via Internet sur une image giga pixels, en haute définition, qui permet de découvrir la technique du peintre : www.mba-lyon.fr/sites/mba/files/gigapixel/chemin/chemin.html

- pour le ciel, les touches mêlées en forme d'accents en dégradés de bleus jusqu'au blanc, avec une pointe de vert, de rosé ; touches réalisées avec un pinceau brosse assez large.
- pour l'herbe, les feuillages, des touches fines, verticales ou inclinées, avec une palette très variée : différentes tonalités de verts, bleus, prune, cerise, moutarde...
- pour le chemin, notamment au premier plan, des touches empâtées, épaisses : ocre beige, et mauve et bleuté pour l'ombre, dans un geste souple et courbe.
- les personnages sont composés de quelques coups de pinceau dans plusieurs sens, sans que leur silhouette soit plus précise, mais leur attitude est vivante, et de loin ils paraissent naturels.

### **PROPOSITION PLASTIQUE**

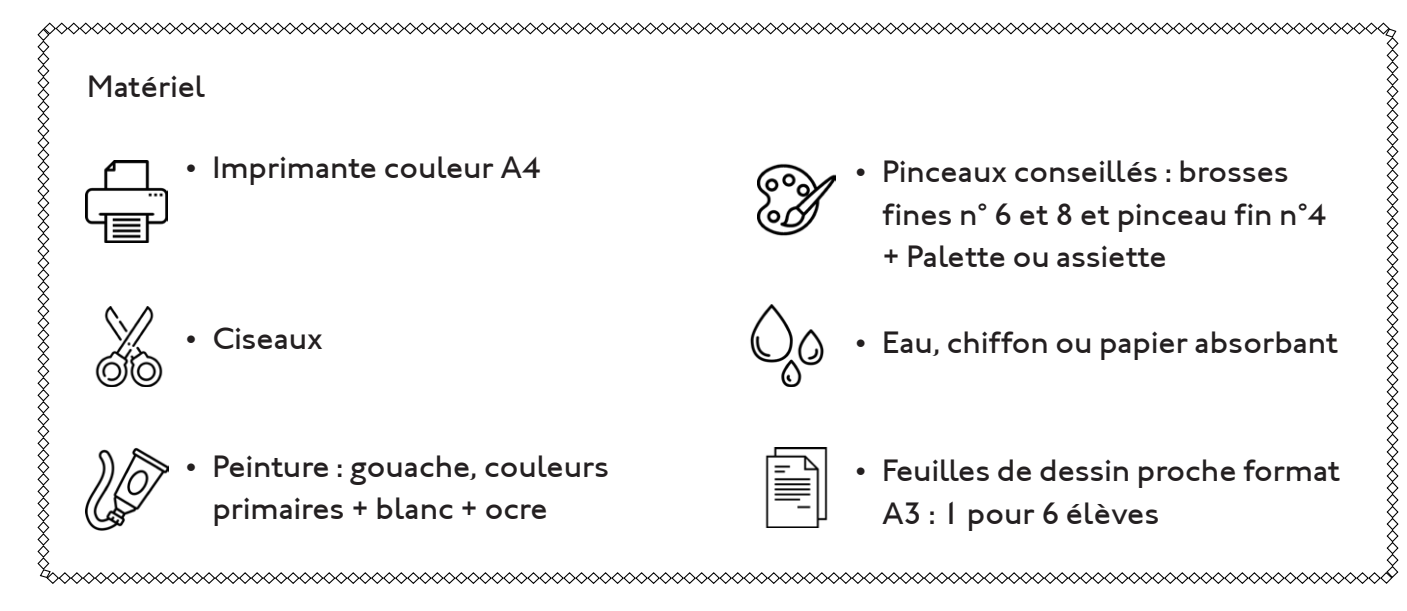

## **PRÉPARATION DE L'ACTIVITÉ**

- Faire 5 (ou plus si nécessaire) impressions couleurs du visuel du tableau quadrillé en 6 parties, voir en fin de document page 7.
- Découper chaque morceau du tableau.
- Même opération pour les feuilles de dessin blanches.
- Chaque élève reçoit une partie du tableau à reproduire et le morceau de feuille blanche.

### **DÉROULÉ DE L'ACTIVITÉ**

- Sur le tableau de la classe, projection du visuel en gigapixels ou impression du tableau en format A4 à afficher.
- Observation en détails des couleurs et des touches.
- L'élève doit reproduire le fragment de paysage reçu en étant attentif aux couleurs, à la touche, au geste et à la matière lisse ou en relief.
- Rechercher sur la palette les tons utilisés par le peintre ; retrouver les couleurs à partir de mélanges de couleurs primaires.
- L'eau et les pinceaux doivent être rincés régulièrement, pour garder la fraîcheur des couleurs.
- Quand chacun a terminé son fragment, reconstitution de l'œuvre, par petits groupes.
- Possibilité de trouver entre les élèves des « familles » de gestes et de couleurs, pour assembler autrement les productions.
- Exposition des différentes compositions et comparaison.
- La variété des tableaux se rapproche de la notion de séries, toiles peintes au même endroit sous des lumières variées.

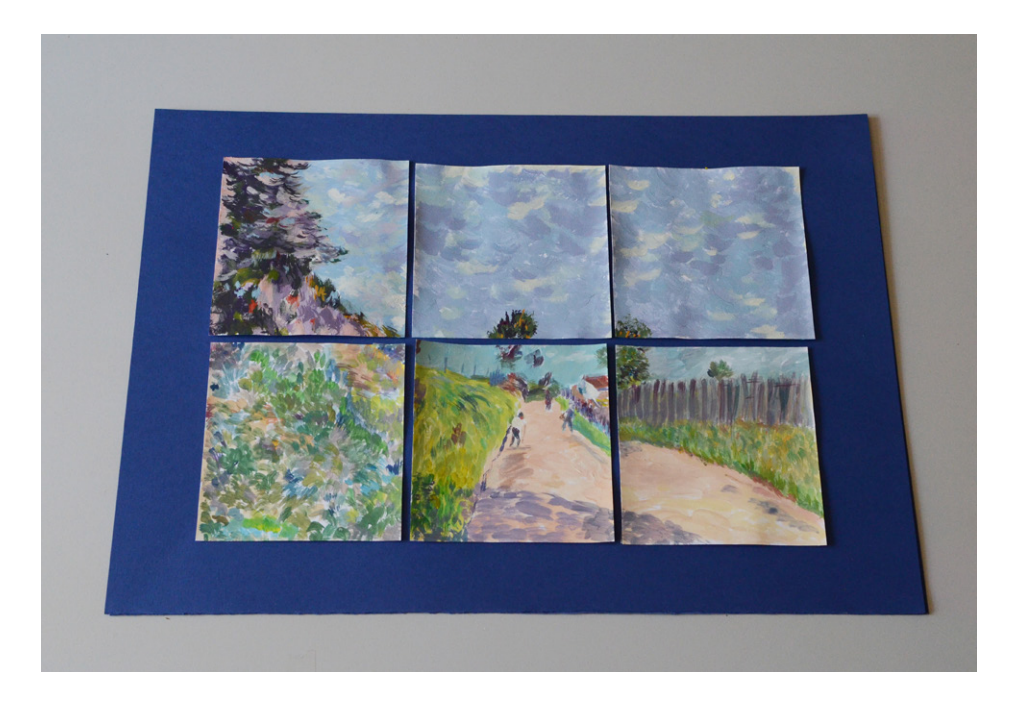

#### **ET POUR CONTINUER...**

- Trouver d'autres tableaux d'Alfred Sisley reprenant une composition proche.
- Réaliser des recherches sur les lieux fréquentés par Sisley et ses amis peintres impressionnistes sur les bords de Seine.

#### **Proposition de sites :**

- www.tourisme92.com/la-seine-impressionniste-92.html
- www.francetvinfo.fr/culture/arts-expos/peinture/ces-lieux-qui-ont-inspire-les-impressionnistes\_3285565.html
- www.tourisme-bougival.com/rubrique/visiter-bougival/parcours-impressionniste

#### **Envoyez-nous vos réalisations !**

**Contacts mail :** claire.beyssac@mairie-lyon.fr et florence.manin@mairie-lyon.fr

Réalisé par le service culturel du musée des Beaux-Arts de Lyon : Claire Beyssac et Florence Manin.

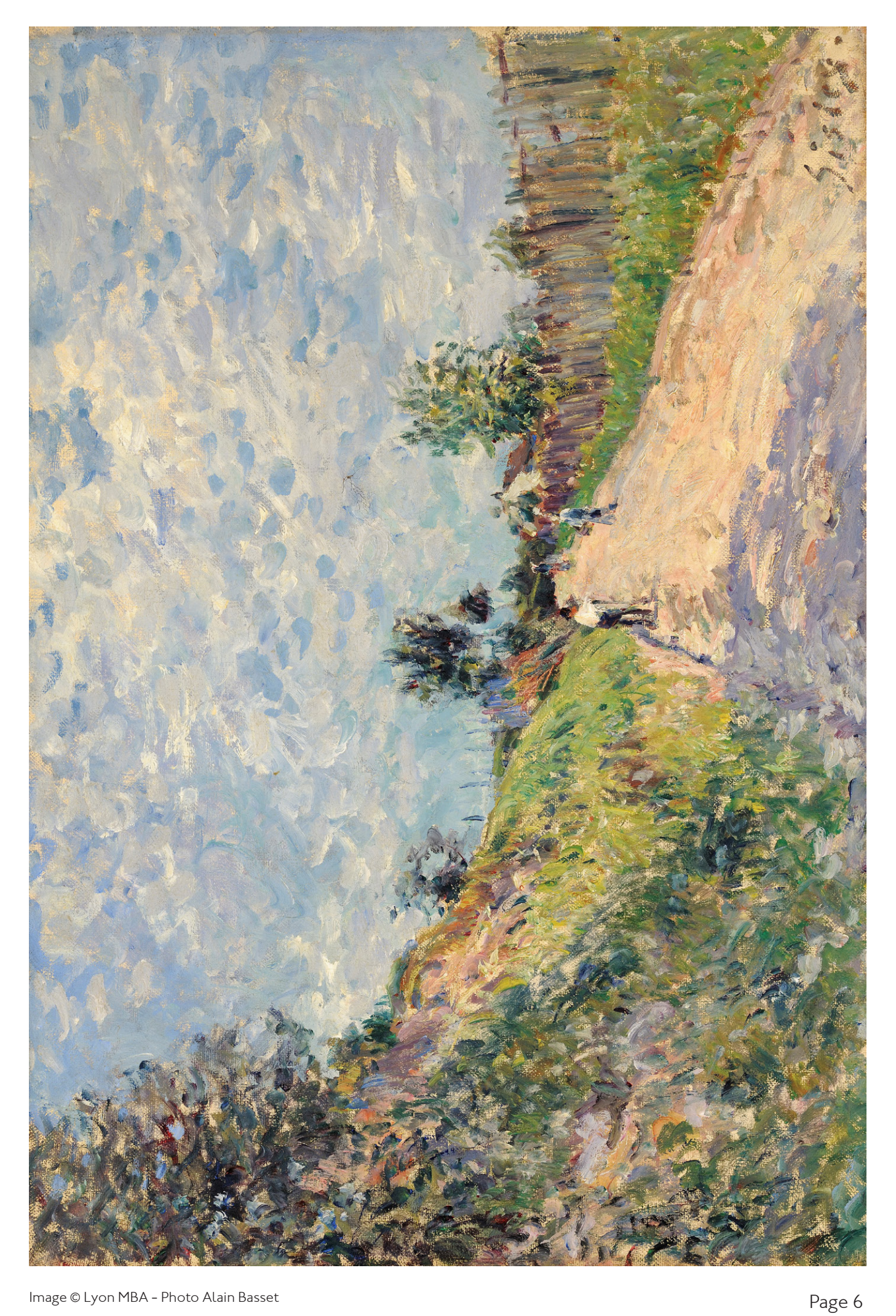

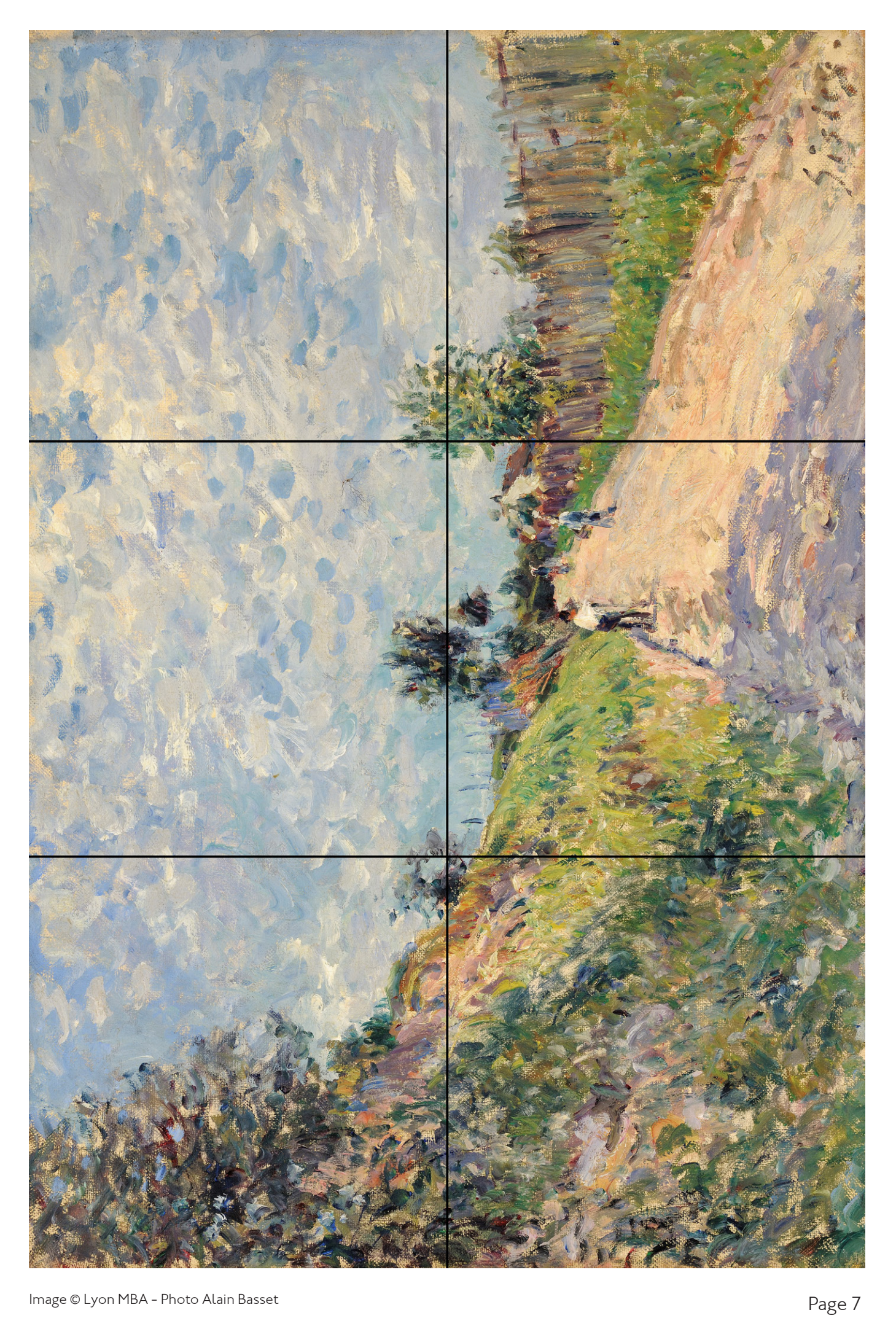